# Validation of the iStar2ca quidelines: variables, hypotheses, instrumentation and statistical results

This technical report presents additional material of the paper entitled "GoBIS: an integrated framework to analyse the Goal and Business process perspectives in Information Systems". Paper submitted to the Information Systems Journal on October 3, 2014 and accepted for publication on March 30, 2015.

To refer this technical report and the GoBIS framework, please use the following reference: Ruiz, M., Costal, D., España, S., Franch, F. & Pastor, O. GoBIS: an integrated framework to analyse the Goal and Business process perspectives in Information Systems, Information Systems Journal. 2015.

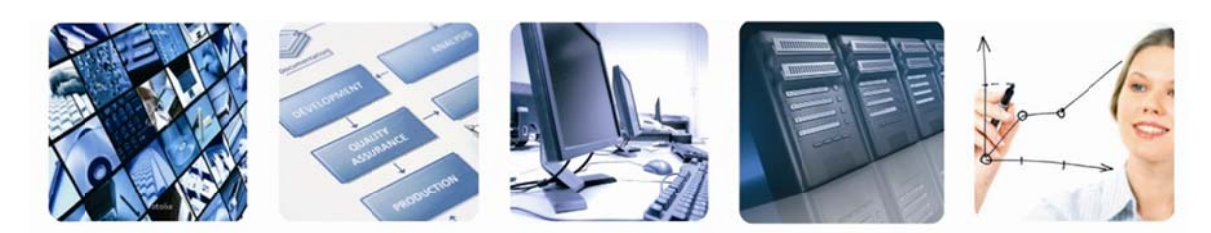

#### Authors: <sup>1</sup>Marcela Ruiz <sup>2</sup>Dolors Costal, <sup>1</sup>Sergio Espa <sup>'</sup>Xavier Franch, <sup>1</sup>Ós car Pa

<sup>1</sup>PROS Research Centre Universitat Politècnica de València (UPV) <sup>2</sup>GESSI Research Center Universitat Politècnica de Catalunya (UPC)

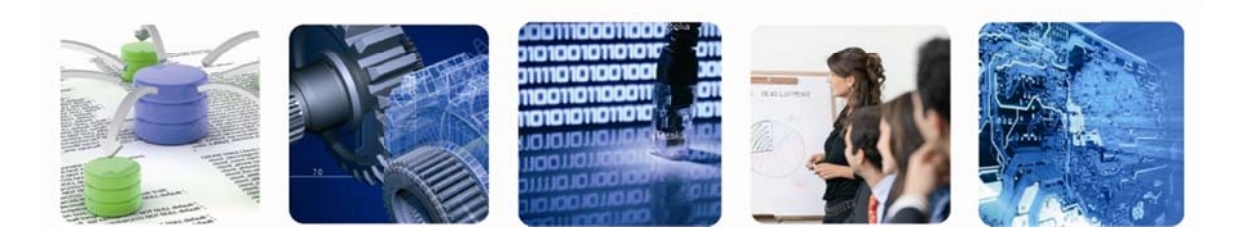

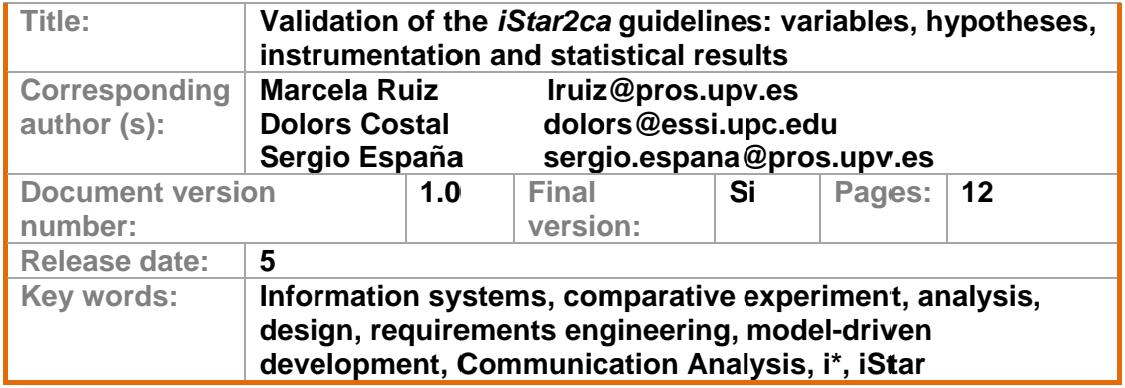

# Validation of the *iStar2ca* guidelines: variables, hypotheses, instrumentation and statistical results

### **Abstract**

This technical report presents the variables, hypotheses, instrumentation and statistical results corresponding to a controlled experiment performed for the evaluation of the *iStar2ca* guidelines.

### **1 Introduction**

We have performed a comparative experiment to assess the performance and perceptions of students applying the *iStar2ca* guidelines V1.0 [1]. The *iStar2ca* guidelines facilitate obtaining a Communication Analysis (CA) model having as input a given *i*\* model. The comparative experiment was performed in the context of a master course of information system engineering (ISI) in the Universitat Politècnica de València, Spain. The experiment compares practitioner's performance (completeness, efficiency and validity of CA models), and usability perceptions (usefulness, ease of use and intention to use) when the subjects apply their own criteria vs the *iStar2ca* guidelines. This experiment has been designed according to Wholin et al. [2], and it is reported according to Jedlitschka & Pfahl [3] and Juristo & Moreno [4]. This technical report is structured as follows: section 2 describes the variables definition that were analysed during the comparative experiment. Section 3 reports on the hypotheses and section 4 describes the instrumentation used during the experiment. Finally, section 5 summarises the statistical results of the data collected during the experimental tasks.

### **2 Variables definition**

### **Independent variable**

The variable that is not influenced by other variables is the strategy to obtain the resulting CA models from  $i^*$  models. We distinguish two treatments for this variable by adding a " $C$ " to indicate that the variable refers to the treatment when the subjects apply their own criteria; or we add a " G" to indicate that the variable refers to the treatment when the subjects apply the *iStar2ca* guidelines.

- **CA derivation strategy**. The strategy to obtain CA models from *i\** models in top-down scenarios. There are two treatments for this variable:
	- o CA\_derivation\_strategy\_C. When the subjects apply their own criteria in order to obtain CA models from *i\** models.
	- o CA\_derivation\_strategy\_G**:** When the subjects apply the *iStar2ca* guidelines as defined in [1] (The *iStar2ca* guidelines V1.0).

#### **Dependent variables**

The dependent variables are influenced by the independent variable defined above. The dependent variables will present different results according to the treatment of the independent variable. For each dependent variable, we provide a short description and a concise term to refer it in the following subsections. At the end of each term we will add a "\_C" to indicate that the variable refers to the treatment when the subjects apply their own criteria; or we will add a "\_G" to indicate that the variable refers to the treatment when the subjects apply the *iStar2ca* guidelines.

- **CA model completeness:** CA Model completeness is defined as the percentage of CA model elements in the resulting CA model in comparison with a CA reference model. The term for this variable is CA model completeness.
- **CA model validity:** CA model validity is defined as the percentage of validity errors in the resulting CA model in comparison with a CA reference model after the application of a derivation strategy. The term for this variable is CA\_model\_validity
- **Subject efficiency:** The efficiency is the degree of success during the application of a derivation strategy of CA models according to the time consumed (CA model completeness divided by time consumed). The term for this variable is Subjects efficiency.
- **Perceived usefulness:** This variable will be measured using a 5-point Likert scale format to obtain users' perception. The term for this variable is PU.
- **Perceived ease of use:** This variable will be measured using a 5-point Likert scale format to obtain users' perception. The term for this variable is PEOU.
- **Intention to use:** This variable will be measured using a 5-point Likert scale format to obtain users' perception. The term for this variable is ITU.

## **3 Hypotheses**

We define null hypotheses that correspond with impact absence from the independent variables to the dependent variables (represented by a 0 in the subscript); also we define alternative hypotheses that suppose the existence of such impact (represented by a 1 in the subscript).

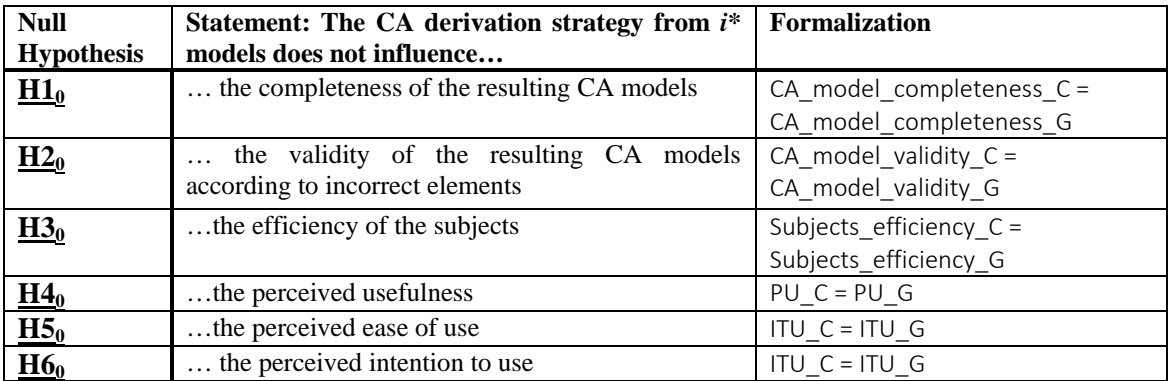

A summary is presented bellow; afterward we provide all details about each hypothesis.

### **Hypothesis 1: Completeness**

Null hypothesis, H<sub>10</sub>. The CA derivation strategy from  $i^*$  models does not influence the completeness of the resulting CA models.

CA\_model\_completeness\_C = CA\_model\_completeness\_G

Alternative hypothesis,  $H1_1$ . The CA derivation strategy from  $i^*$  models that apply the *iStar2ca* guidelines influence with a greater value the completeness of the resulting CA models than the CA derivation strategy that apply the criteria of the subjects.

CA\_model\_completeness\_G > CA\_model\_completeness\_C

#### **Hypothesis 3: Validity**

Null hypothesis, H<sub>2</sub><sup>0</sup>. The CA derivation strategy from  $i^*$  models does not influence the validity of the resulting CA models according to incorrect elements.

CA model Validity C = CA model Validity G

Alternative hypothesis, H21The CA derivation strategy from *i\** models that apply the *iStar2ca* guidelines influence with a greater value the validity of the resulting CA models than the CA derivation strategy that apply the criteria of the subjects.

CA model Validity G > CA model Validity C

#### **Hypothesis 3: Efficiency**

Null hypothesis, H<sub>30</sub>. The CA derivation strategy from  $i^*$  models does not influence the efficiency of the subjects.

Subjects\_efficiency\_C = Subjects\_efficiency\_G

Alternative hypothesis,  $H_1$ <sup>1</sup>. The CA derivation strategy from  $i^*$  models that apply the *iStar2ca* guidelines influence with a greater value the efficiency of the subjects than the CA derivation strategy that apply the criteria of the subjects.

Subjects\_efficiency\_G > Subjects\_efficiency\_C

#### **Hypothesis 4**: **Usefulness**

Null hypothesis,  $H4_0$ . The CA derivation strategy from  $i^*$  models does not influence the perceived usefulness of the subjects.

PU\_C = PU\_G

Alternative hypothesis, H41. The CA derivation strategy from *i\** models case A that apply the *iStar2ca* guidelines influence with a greater value the perceived usefulness of the subjects than the CA derivation strategy that apply the criteria of the subjects.

PU\_G > PU\_C

#### **Hypothesis 5: Ease of use**

Null hypothesis, H<sub>50</sub>. The CA derivation strategy from  $i^*$  models does not influence the perceived ease of use.

PEOU\_C = PEOU\_G

Alternative hypothesis,  $H5<sub>1</sub>$ . The CA derivation strategy from  $i^*$  models that apply the *iStar2ca* guidelines influence with a greater value the perceived ease of use of the subjects than the CA derivation strategy that apply the criteria of the subjects.

PEOU\_G > PEOU\_C

### **Hypothesis 6: Intention to use**

Null hypothesis,  $H6<sub>0</sub>$ . The CA derivation strategy from  $i^*$  models does not influence the perceived intention to use.

ITU $C = ITU$ <sup>G</sup>

Alternative hypothesis,  $H6<sub>1</sub>$ . The CA derivation strategy from  $i^*$  models that apply the *iStar2ca* guidelines influence with a greater value the perceived intention to use of the subjects than the CA derivation strategy that apply the criteria of the subjects.

ITU $G > ITU$ 

## **4 Instrumentation (see the webpage: http://hci.dsic.upv.es/istar2ca\_exp/ )**

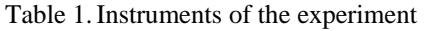

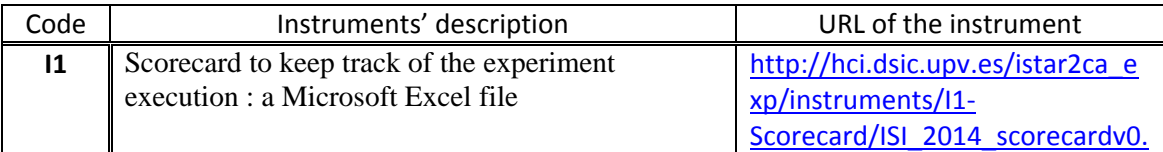

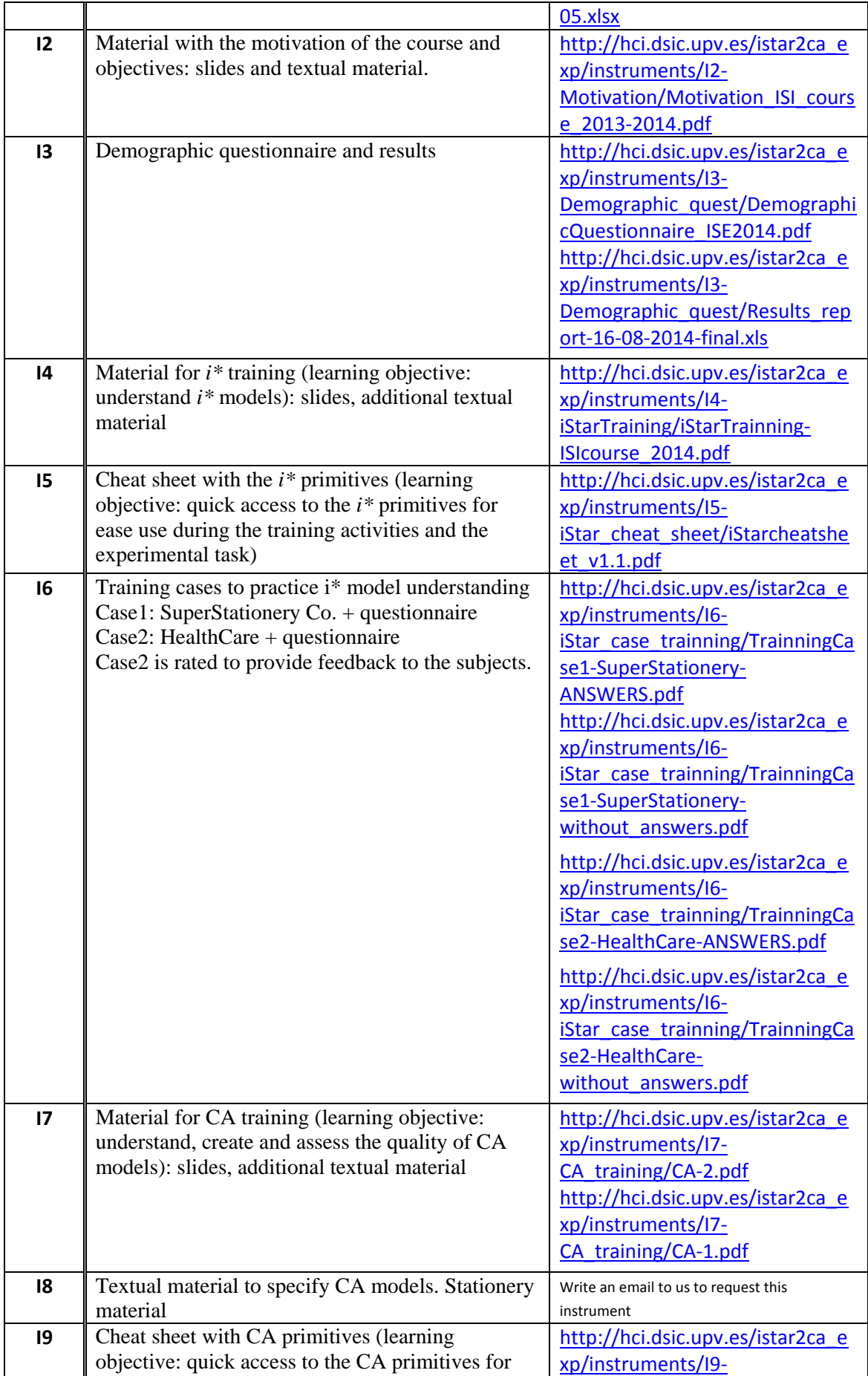

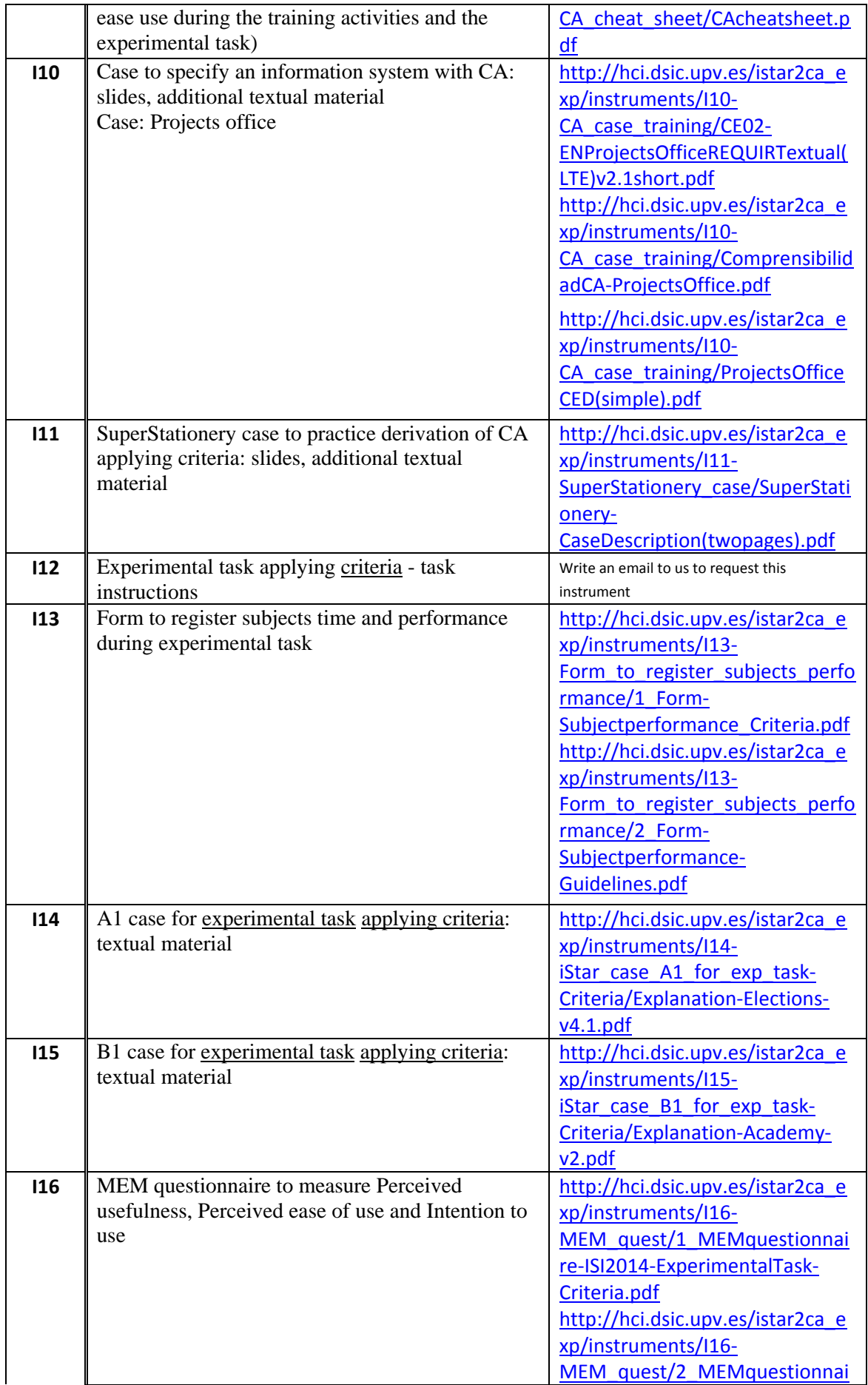

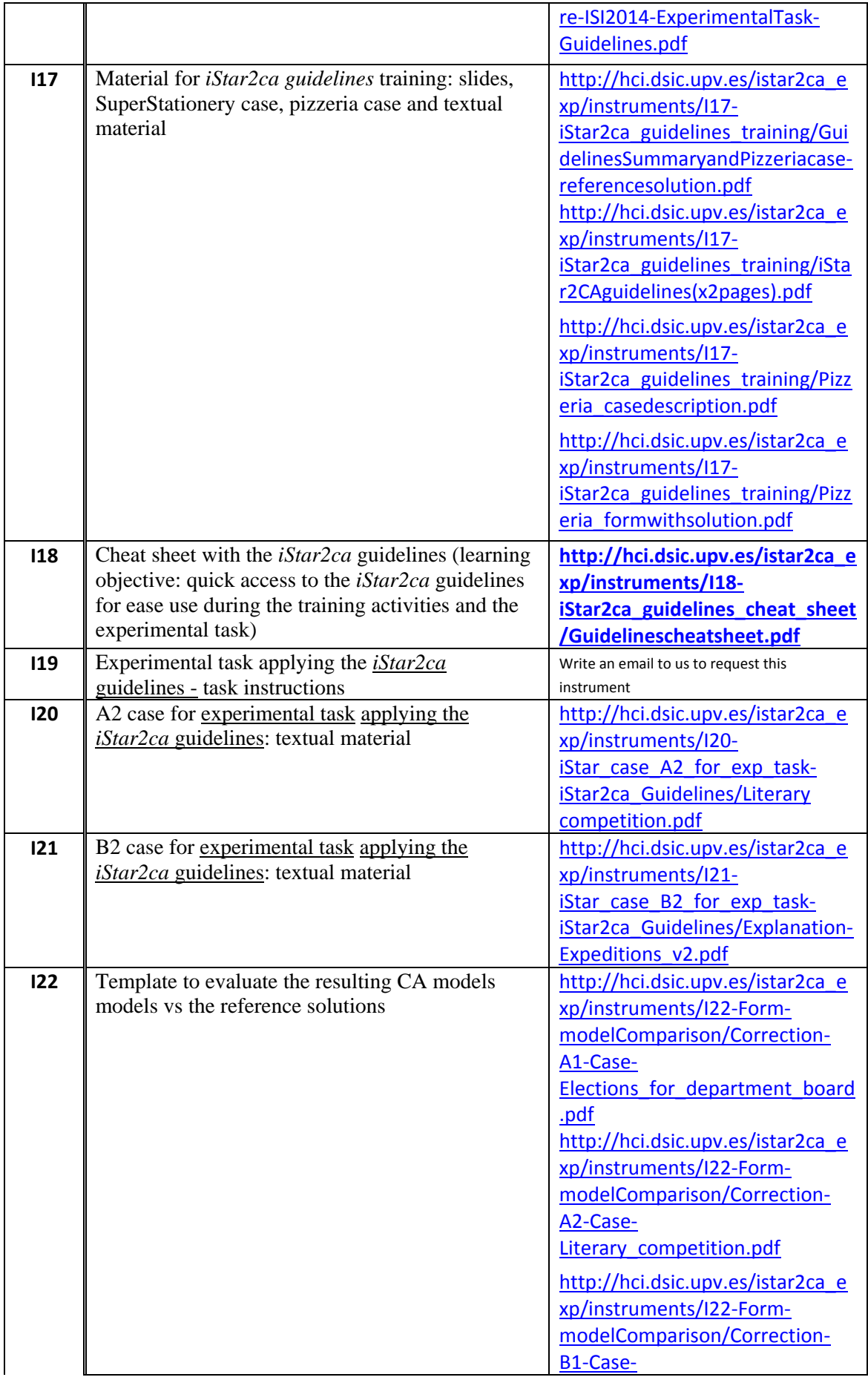

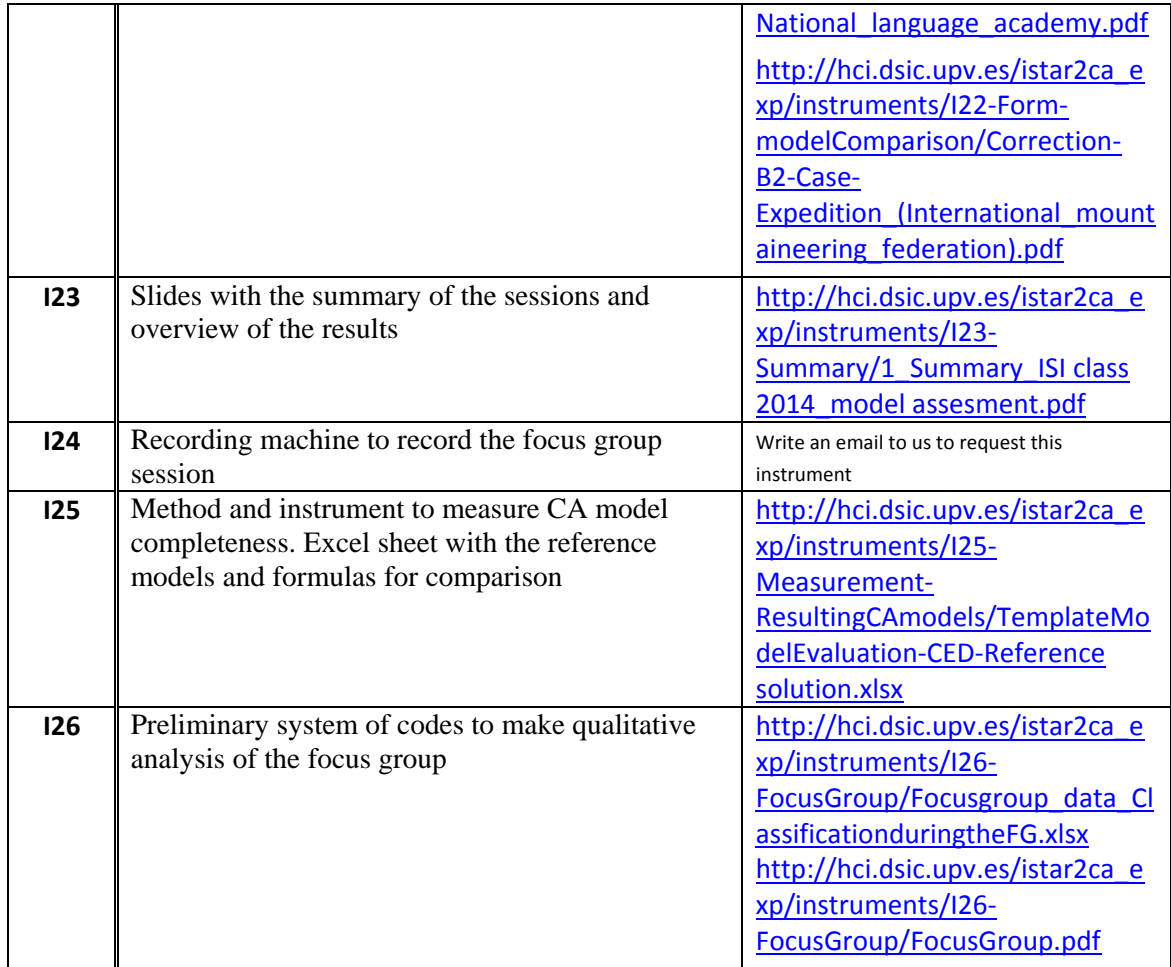

## **5 Statistical results**

### **5.1.1 Completeness**

For the sake of brevity, the variables have been shorten and they are specified as the following:

CA\_model\_completeness\_C = Elements\_C CA\_model\_completeness\_G = Elements\_G

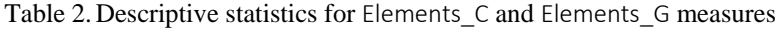

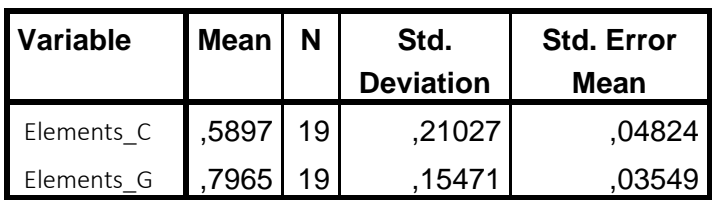

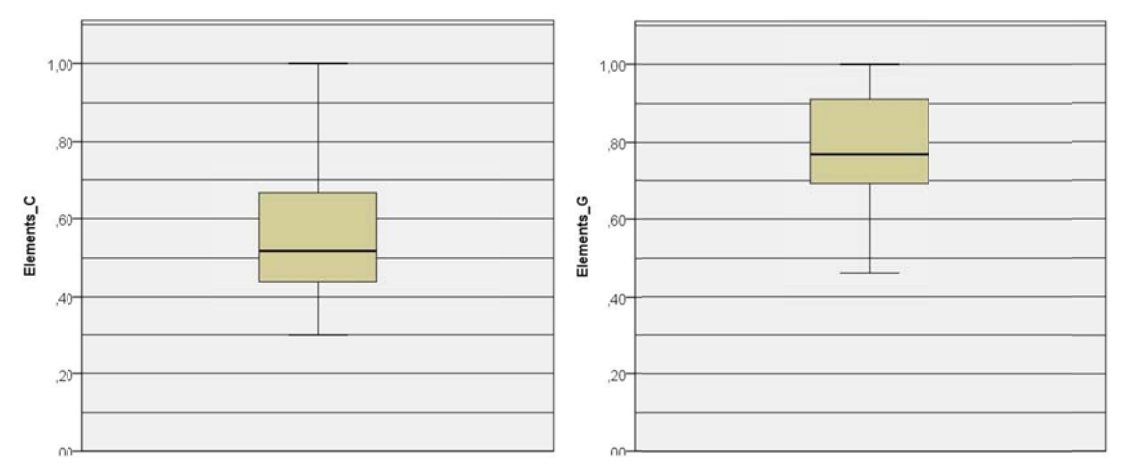

Figure 1 Box plot for CA model completeness measures

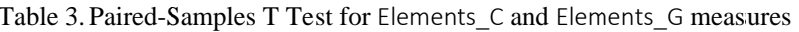

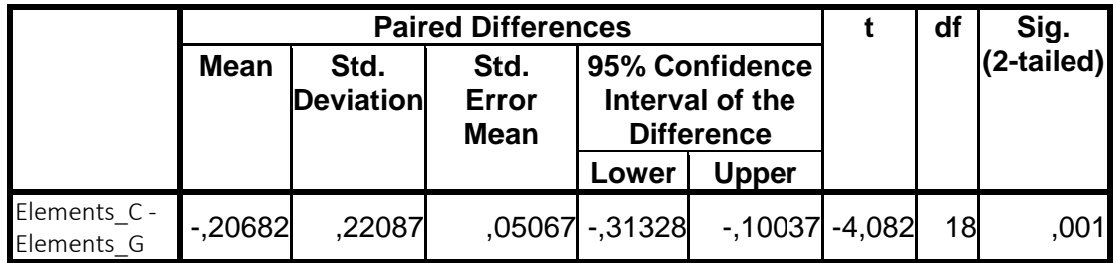

#### 5.1.2 **Validity**

For the sake of brevity, the variables have been shorten and they are specified as the following:

CA\_model\_validity\_C = Invalidity\_C

CA\_model\_validity\_G = Invalidity\_G

Table 4. Descriptive statistics for the Invalidity\_C and Invalidity\_G measures

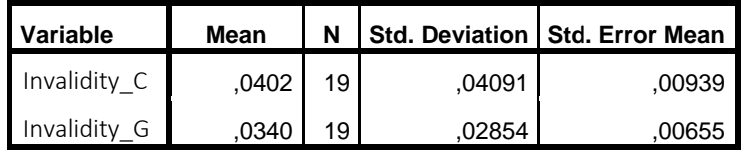

Table 5. Paired Samples T test for Invalidity\_C and Invalidity\_G measures

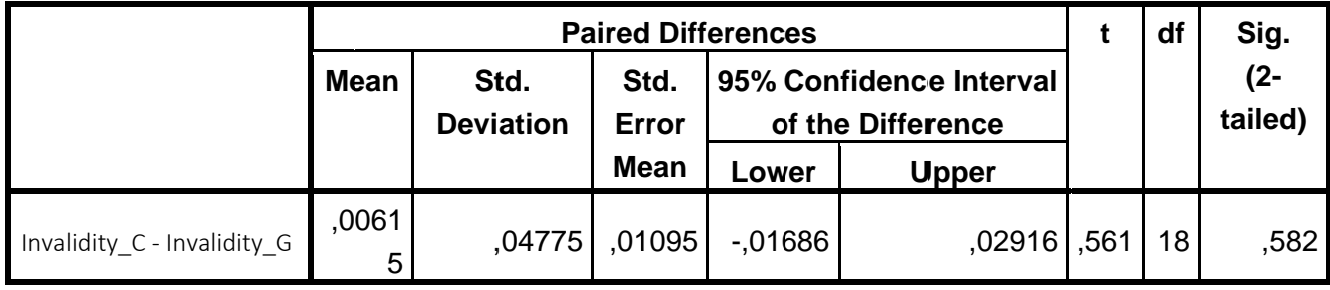

#### 5.1.3 **Subjects efficiency**

For the sake of brevity, the variables have been shorten and they are specified as the following: Subjects\_efficiency\_C = Minutes\_C

Subjects\_efficiency\_G = Minutes\_G

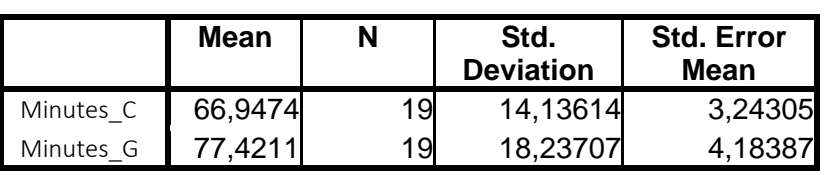

Table 6.Descriptive statistics for the Minutes\_C and Minutes\_G measures

Table 7. Paired-Samples T Test for the Minutes\_C and Minutes\_G measures

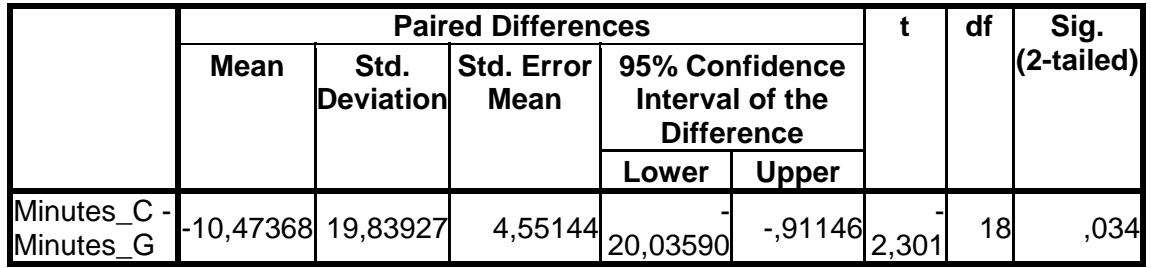

#### **5.1.4 Subjects perceptions**

Table 8.Descriptive statistics for the PEOU\_C, PU\_C, ITU\_C, PEOU\_G, PU\_G, ITU\_G measures

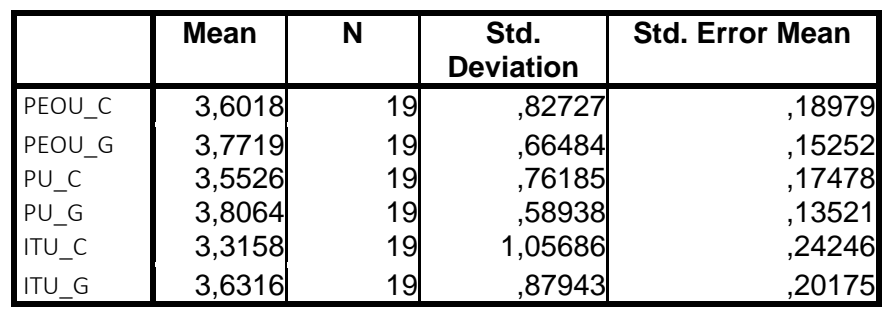

Table 9. Paired-Samples T test for the PEOU\_C, PU\_C, ITU\_C, PEOU\_G, PU\_G, ITU\_G measures

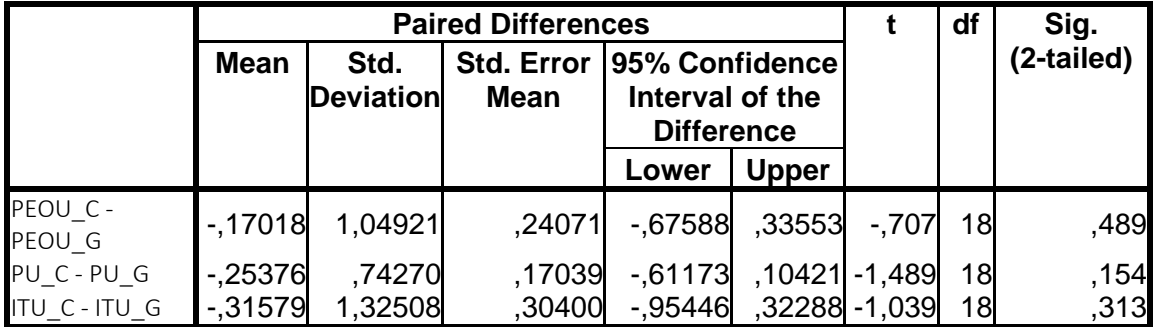

#### **Perceived usefulness**

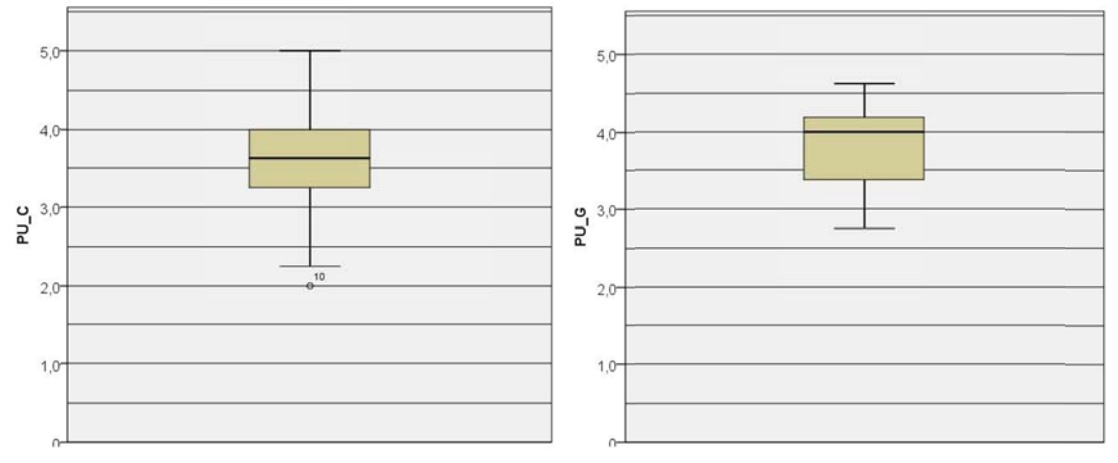

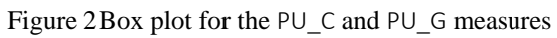

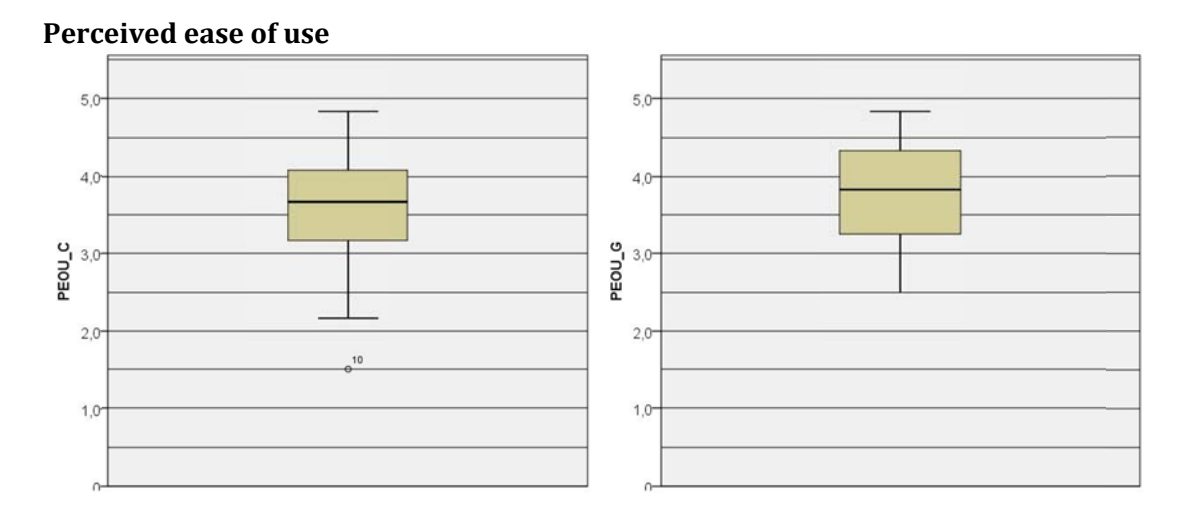

Figure 3 Box plot for the PEOU\_C and PEOU\_G measures

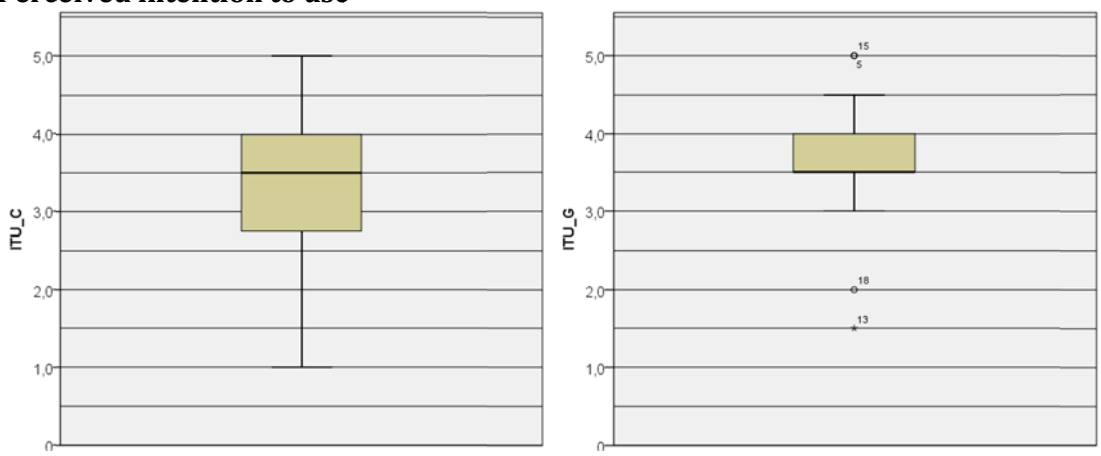

### Perceived intention to use

Figure 4 Box plot for the ITU\_C and ITU\_G measures

## **Acknowledgments**

This work has been supported by the Spanish MICINN project ProS-Req (TIN2010-19130-C02- 01,TIN2010-19130-C02-02) and EOSSAC (TIN2013-44641-P); the Generalitat Valenciana project IDEO (PROMETEOII/2014/039); the FPI-UPV pre-doctoral grant; the European Commission Project CaaS (FP7 611351); and the ERDF structural funds.

### **References**

- 1. Ruiz, M., et al., *Integrating the Goal and Business Process Perspectives in Information System Analysis*, in *26th International Conference on Advanced Information Systems Engineering (CAiSE 2014)*. 2014, Springer: Thessaloniki, Greece. p. 332-346.
- 2. Wohlin, C., et al., *Experimentation in Software Engineering*. 2004: Springer.
- 3. Jedlitschka, A. and D. Pfahl, *Reporting guidelines for controlled experiments in software engineering*, in *4th International Symposium on Empirical Software Engineering*. 2005, IEEE: Queensland, Australia
- 4. Juristo, N. and A. Moreno, *Basics of Software Engineering Experimentation*. 2001: Springer.